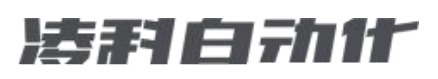

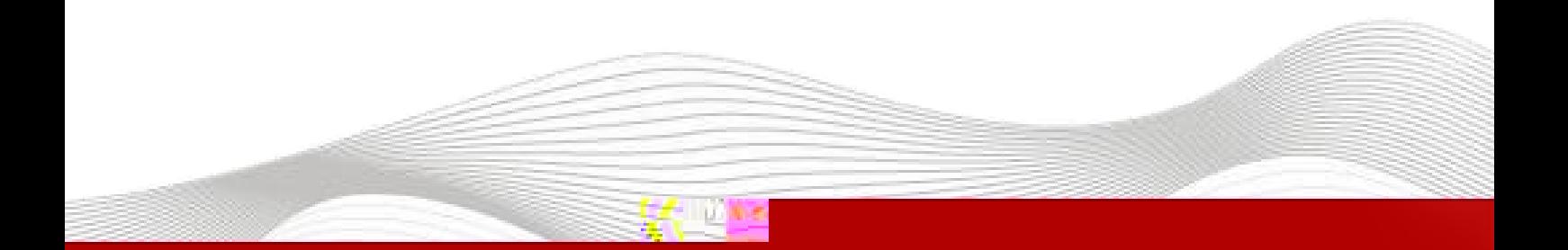

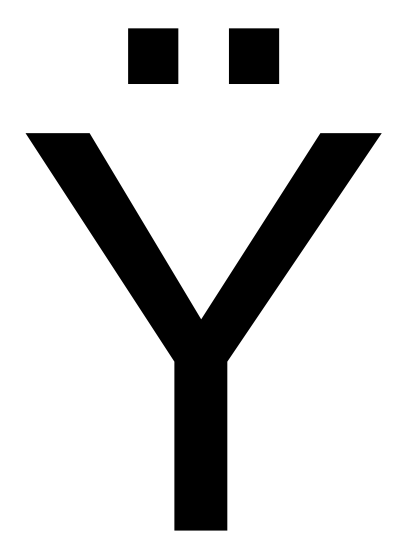

 $y$ pĐ @

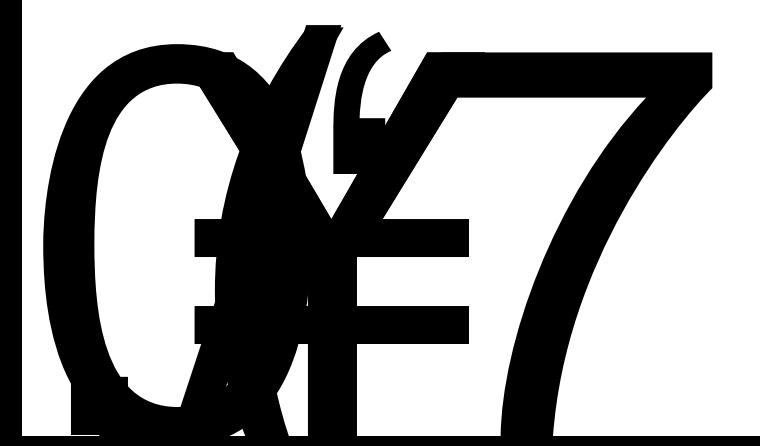

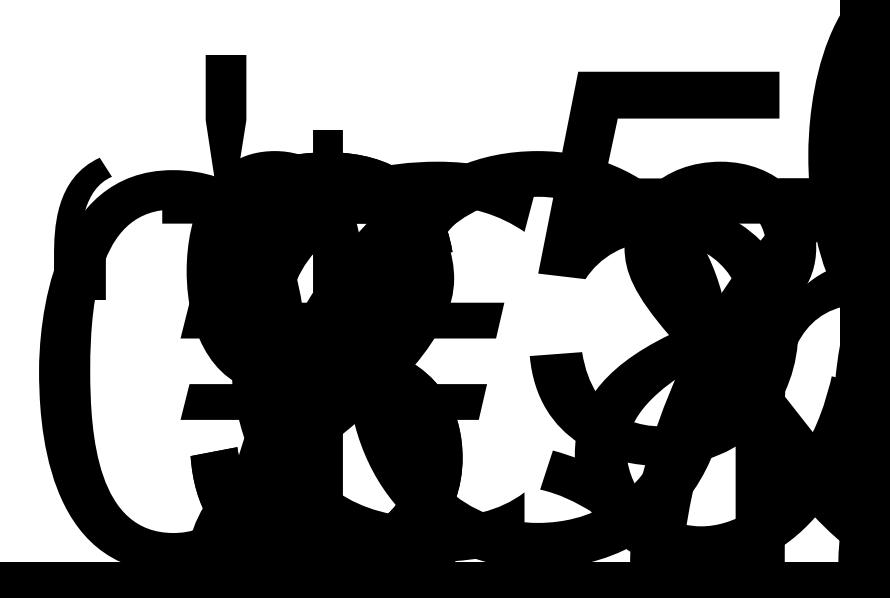

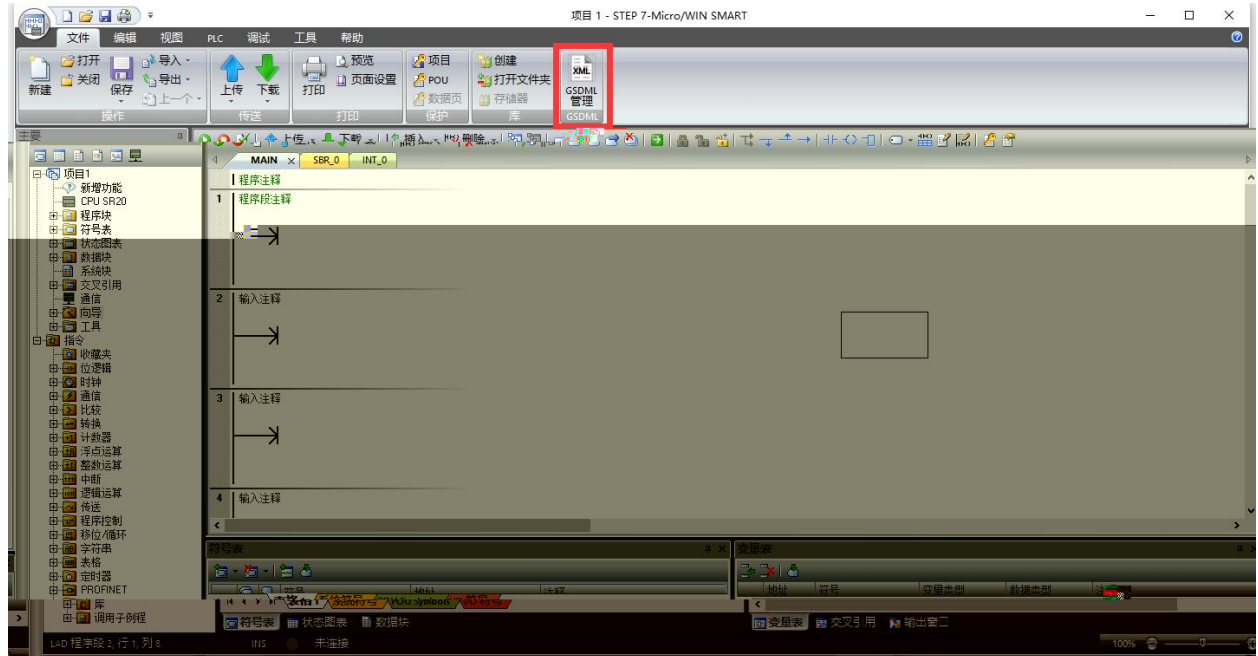

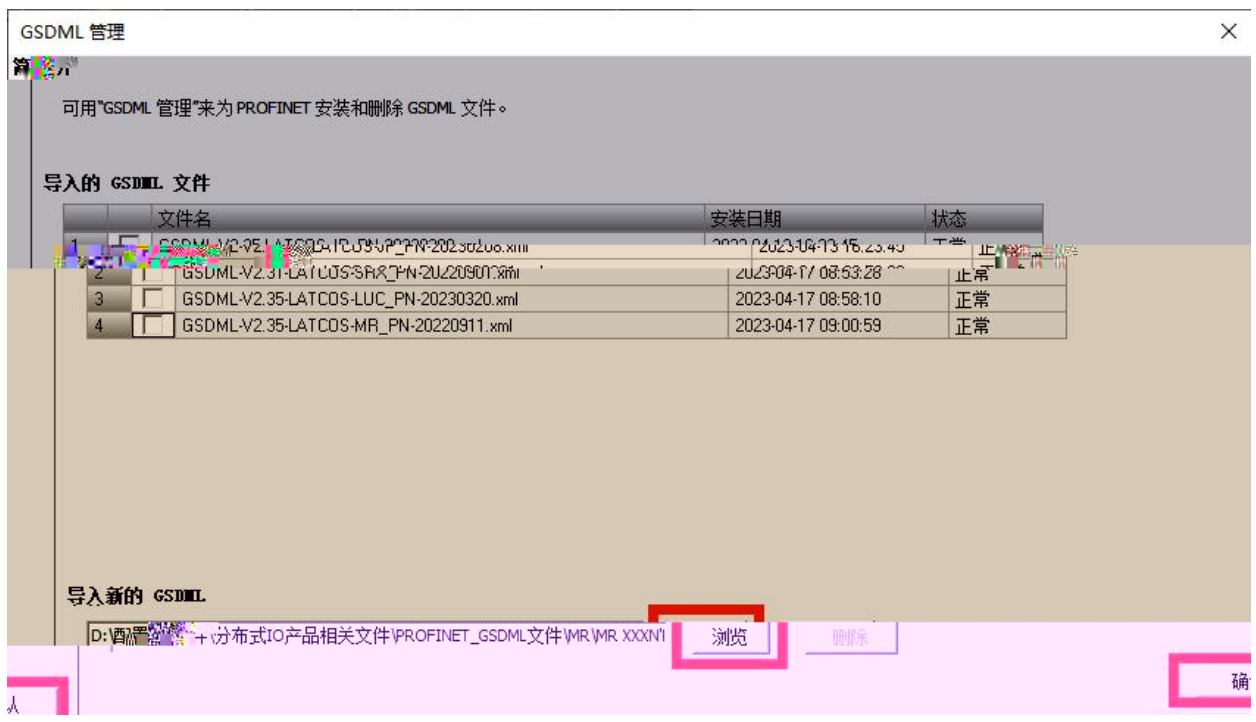

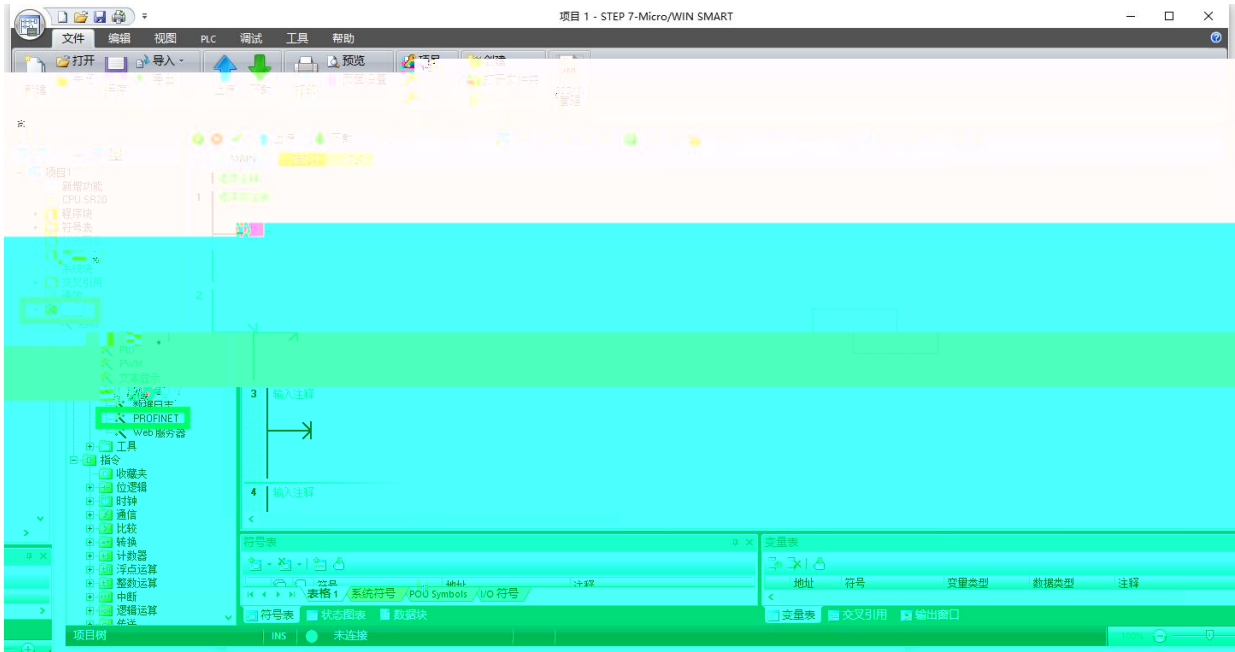

\_\_\_\_\_\_\_\_\_\_\_\_\_\_

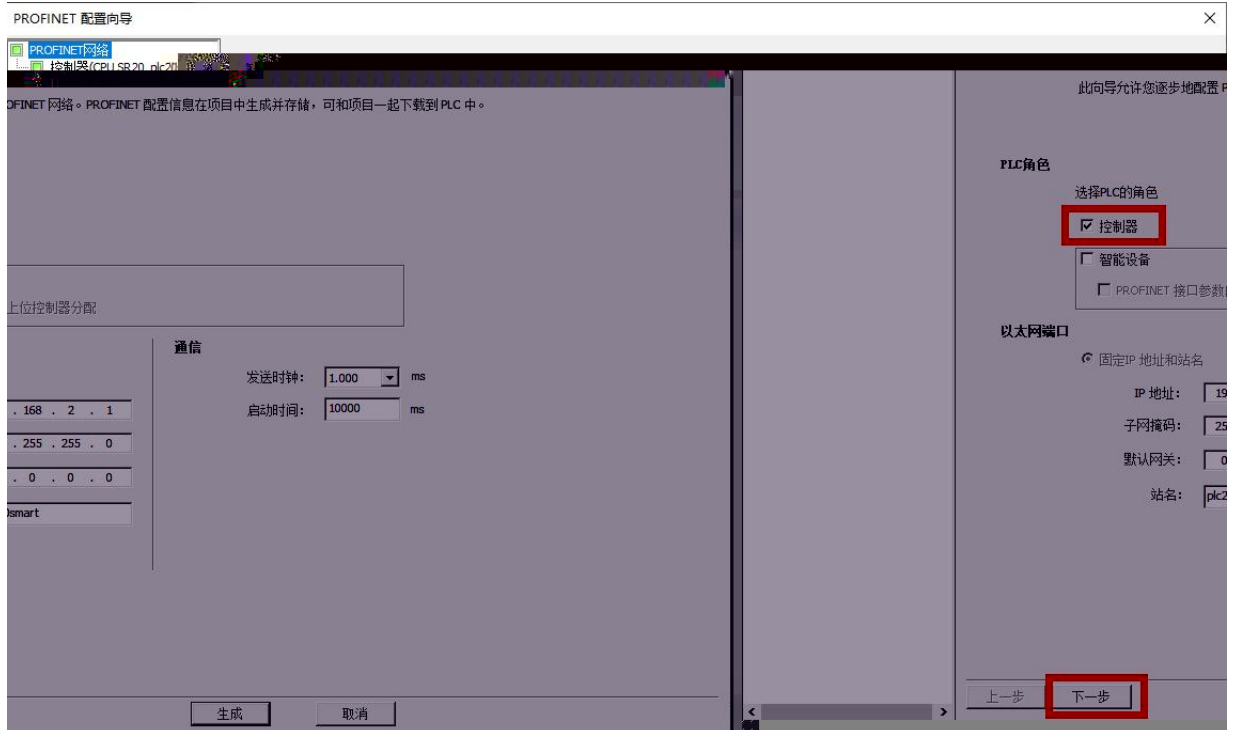

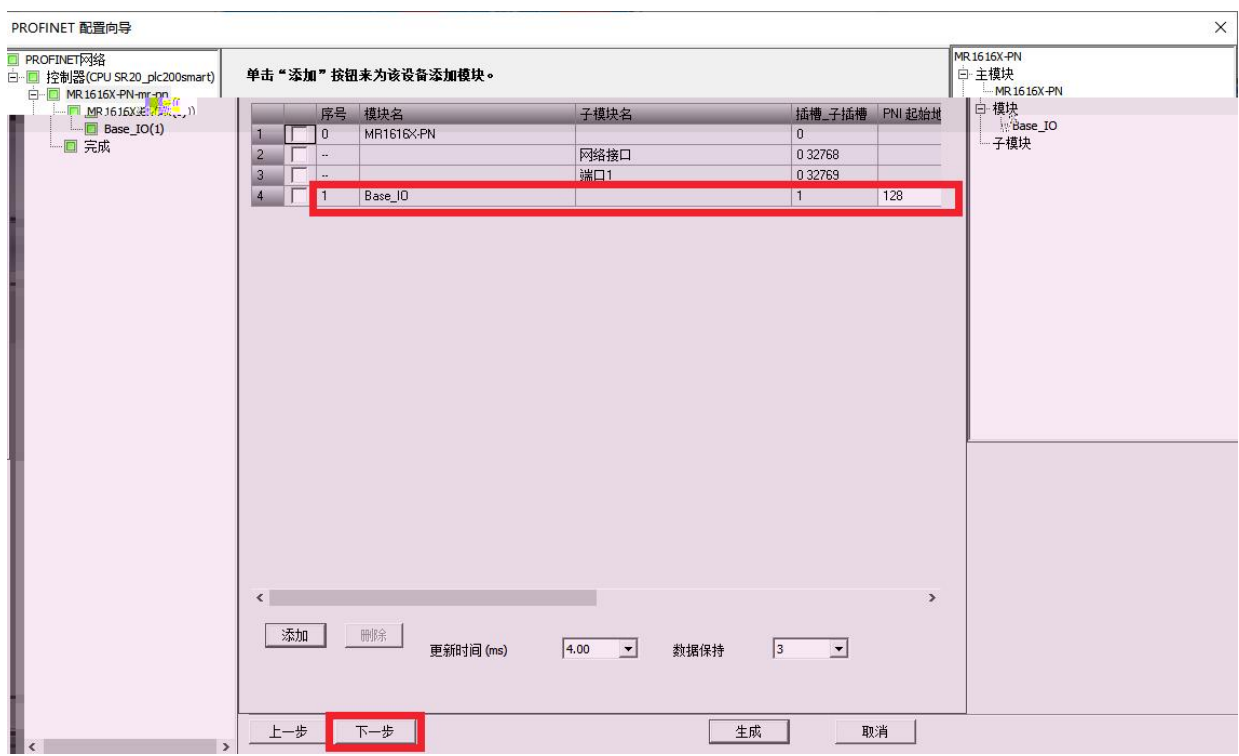

---------------------

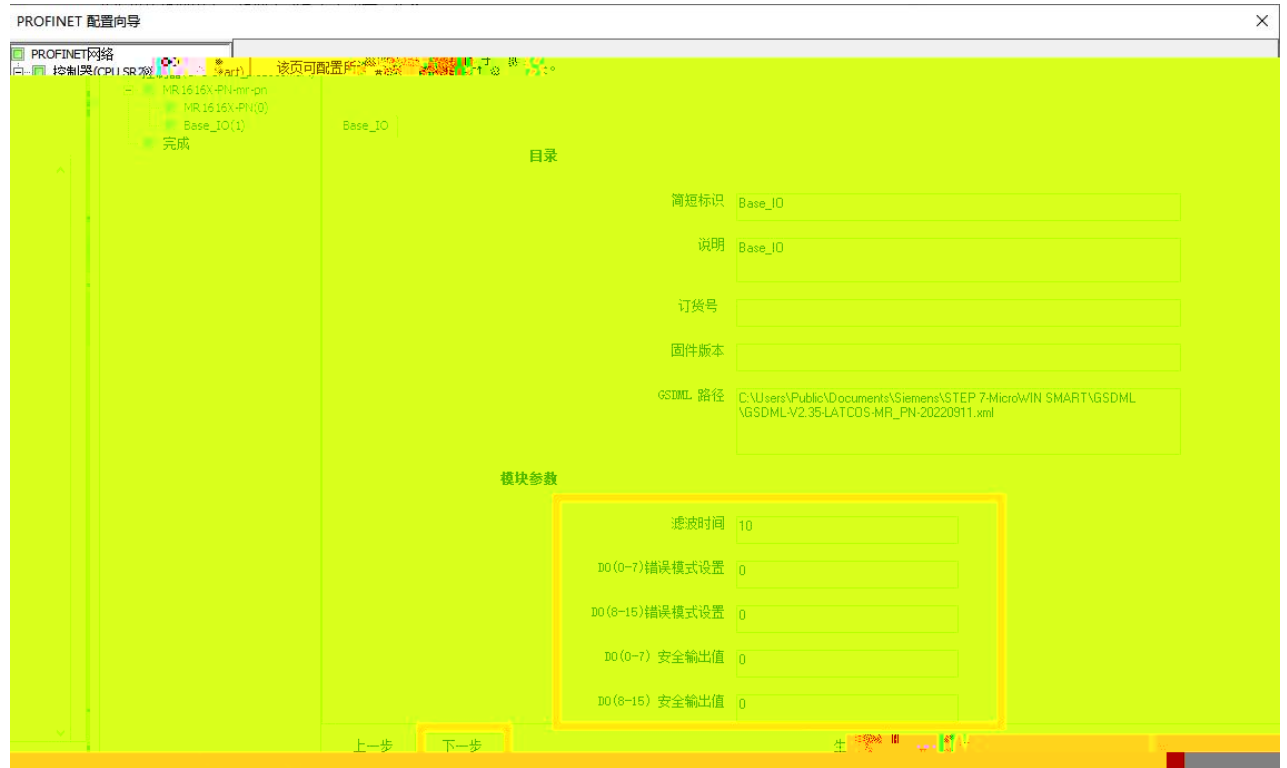

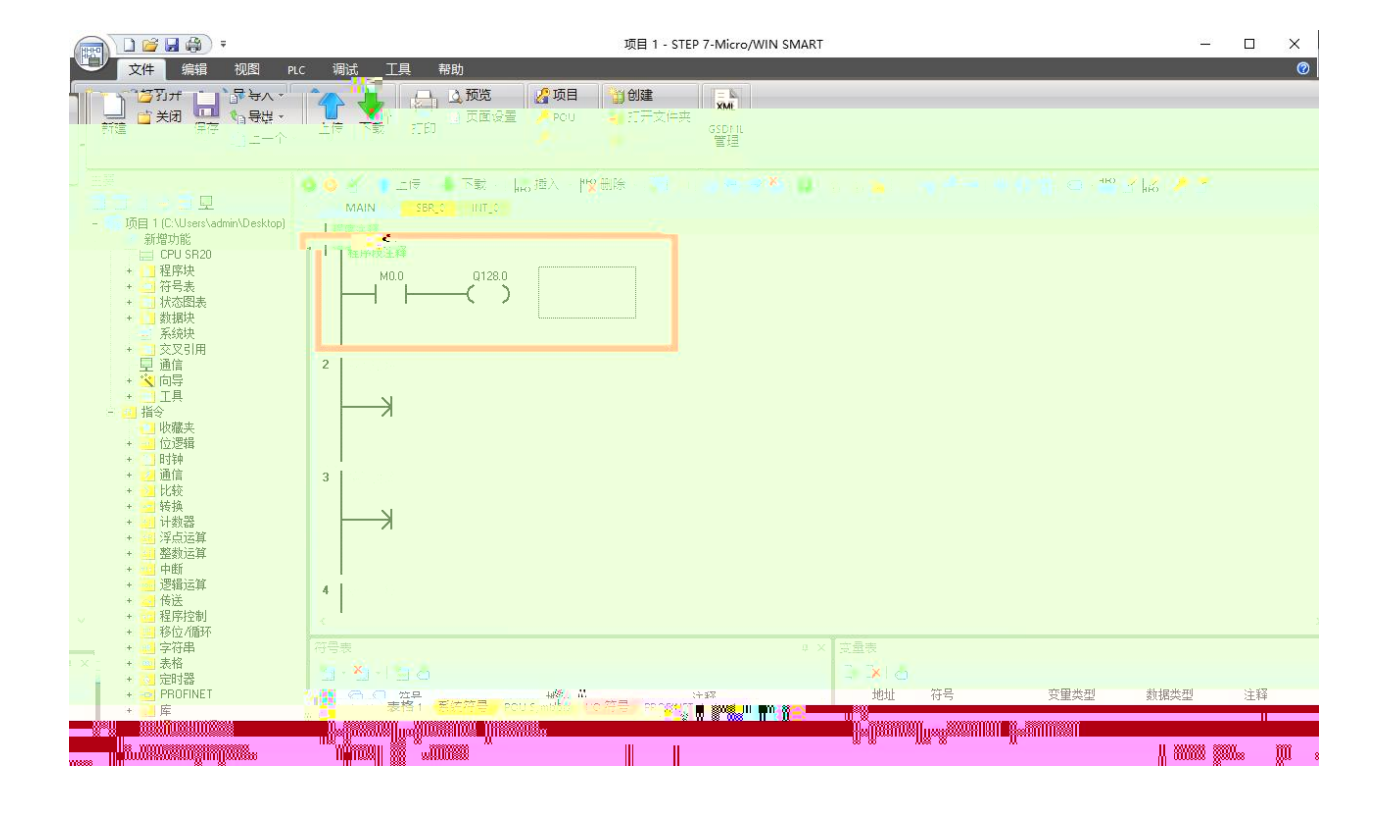

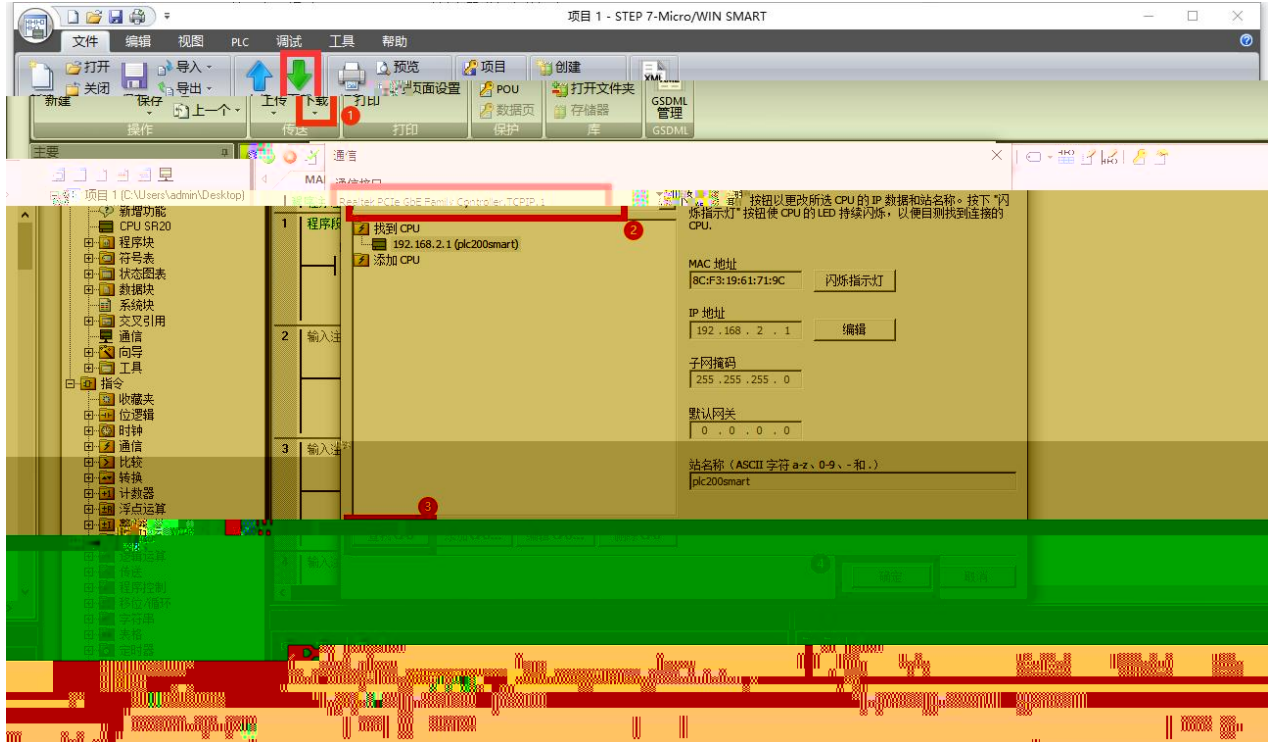

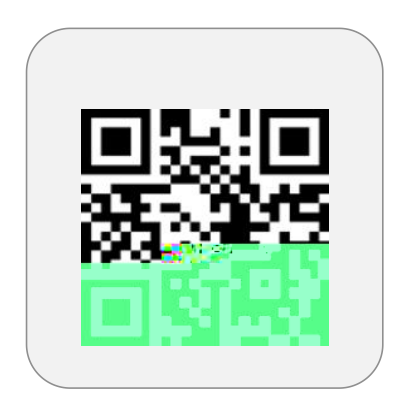

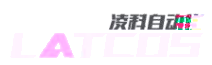

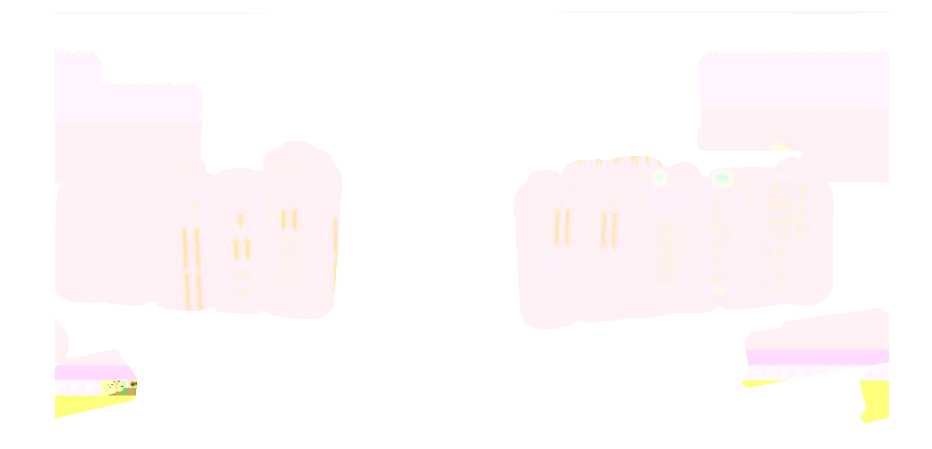